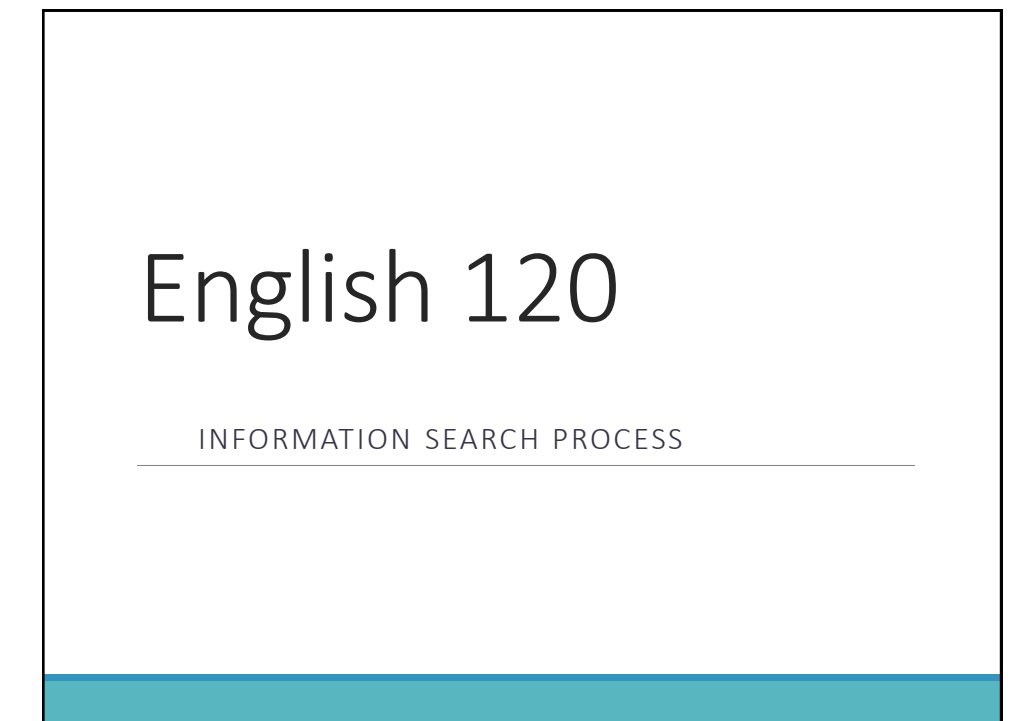

## Search Process

Book Resources (searching *LIBROS-WorldCat Discovery*)

Periodical Articles (searching online databases)

Films on Demand

World Wide Web

### Accessing *LIBROS (WorldCat Discovery)*

Access the Library web site at: <http://losalamos.unm.edu/library/>

Under **Frequently Used Databases**, click on *LIBROS (WorldCat Discovery)*

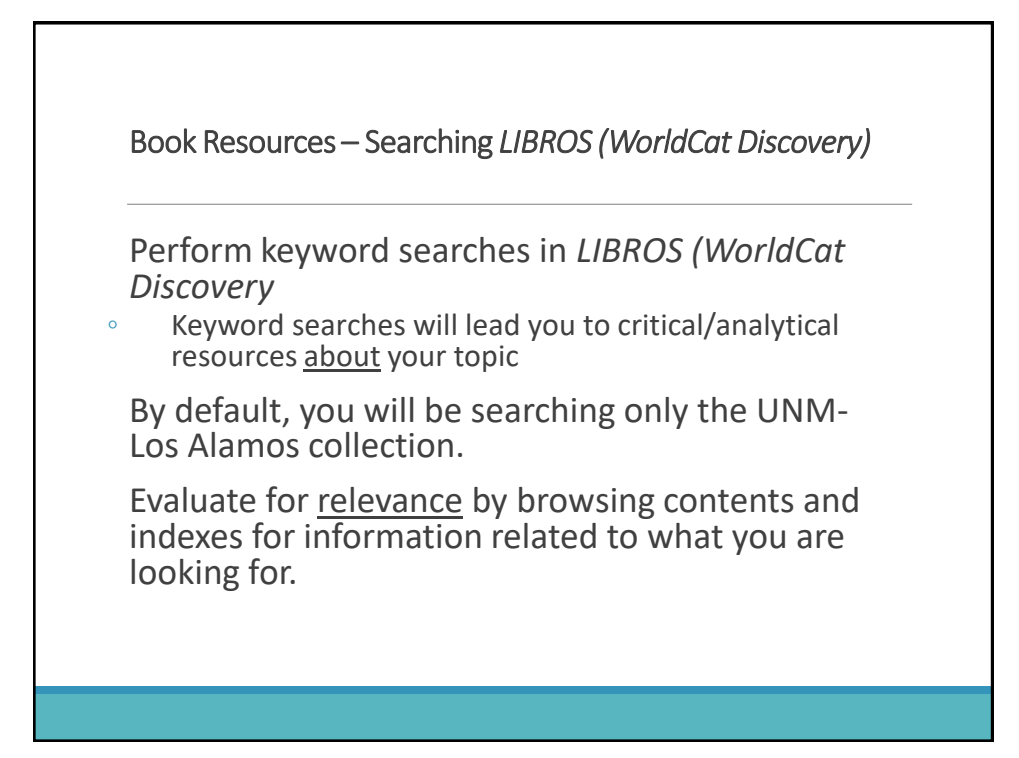

#### Book Resources at other LIBROS libraries and libraries worldwide (Interlibrary Loan)

Perform appropriate keyword searches in *LIBROS (WorldCat Discovery)*

Select "Libraries Worldwide" to identify books available in libraries other than UNM-Los Alamos

- If a source is found that is not at UNM-LA:
	- Click on the "Request through Interlibrary Loan" button in the catalog record for the source.
	- Select "request a book" on the resulting screen.
	- fill out and submit the online interlibrary loan form
	- Items requested through interlibrary loan can take a week or more to arrive.

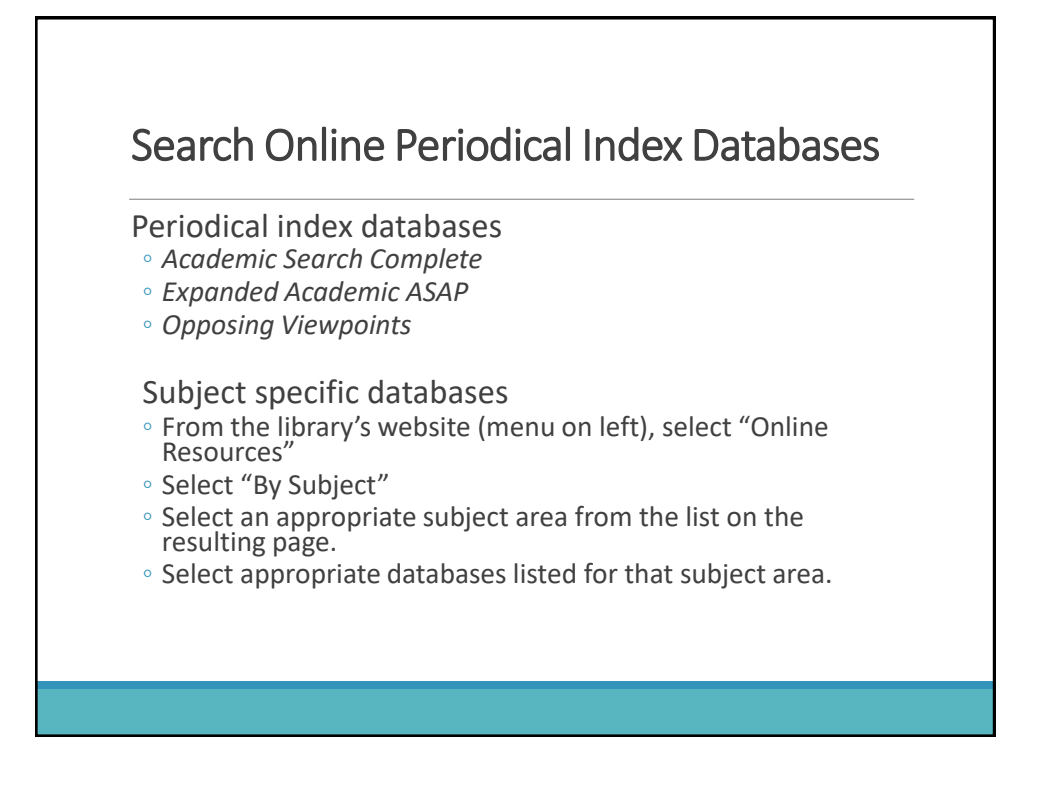

# Search Online Periodical Index Databases cont. Perform appropriate keyword searches ◦ See "Search Guide" handout for suggestions/examples Select "full text" only. Select "Scholarly/Peer-reviewed/Refereed" articles. Articles designated as "Critical Essays" and "Articles" in *Expanded Academic ASAP* will probably be most helpful. Avoid articles identified as some form of "review." Select and print articles as desired.

# Search *Films on Demand*

Access from the Library web site front page.

Type in appropriate terms.

To find all possibilities, choose to search "segments"

Submit search.

Select appropriate videos to view.

Take notes as necessary to provide accurate information depicted in the video.

Refer to the MLA Citation guide for the proper citation format for an online video.

## Web Resources (visible web)

Search in *Google* or another web search engine that you are familiar with.

Enter appropriate search terms for your topic.

Evaluate all web resources for authoritativeness, reliability, and relevance.

Check with your instructor to find out how many web resources are allowed.

#### **Conclusion**

Don't procrastinate.

Do a little bit each day.

Ask your instructor and library staff for help before the situation becomes a crisis.

Have fun!